# **Software Product Description**

**PRODUCT NAME: ALL–IN–1 DESKtop for Macintosh, Version 1.1 SPD 55.25.01**

# **DESCRIPTION**

ALL–IN–1 DESKtop for Macintosh® is a software package that integrates Macintosh computers into the services provided by Digital Equipment Corporation's ALL–IN–1. It is a multilingual product offering Mail, File, and Application integration between the dissimilar Macintosh and ALL–IN–1 environments. By combining the main components of the DESKtop such as Communications, Scripting Language, and built-in DESKtop Applications, it is possible to extend the functionality of the Macintosh via the centralized user interface. Such extensions provide VT320 Terminal Emulation, access to commonly used third-party products both remote and local in nature, Message Based Applications (MBAs), document conversion, and directory management. Other features can be added through the use of the available customization options.

ALL–IN–1 DESKtop for Macintosh addresses the needs of two different styles of computing:

- The Macintosh user who requires access to the services of ALL–IN–1, its business applications, and the enterprise-wide mail network
- The ALL–IN–1 user who wishes to integrate Macintosh computers into an already established ALL–IN–1 environment, and easily take advantage of Macintosh applications

The ALL–IN–1 DESKtop product family includes:

- ALL–IN–1 DESKtop Server for OpenVMS (SPD 31.71.xx) — Software supporting the communication between the various ALL–IN–1 DESKtop clients and ALL–IN–1.
- ALL–IN–1 DESKtop for DOS (SPD 50.20.xx) Software supporting DOS microcomputers that integrates PC/AT® class desktop computers with the services provided by ALL–IN–1.
- ALL–IN–1 DESKtop for Macintosh (SPD 55.25.xx) Software supporting Macintosh computers that integrates Macintosh V6.0 class desktop computers with the services provided by ALL–IN–1.

#### **Features**

#### User Interface

The ALL–IN–1 DESKtop for Macintosh user interface is designed to be familiar to the Macintosh user. It offers a centralized menu system with standard Apple® pulldown menus and an application window of functions accessible via iconic buttons. Groups of icons (functions) are placed together under a single icon selector (the function category). Clicking on a function category displays a list of functions. Selecting a function invokes an internal function or script, launches an application, or invokes the built-in editor. The top menu bar options consist of the basic Macintosh pull-downs of Apple, File, and Edit with additional pull-down choices specific to certain functions.

## Word Processing

Although this product is not shipped with a word processor, it allows for the integration of local word processing software. Users of dissimilar word processing systems can receive documents from each other in the format of their choice by taking advantage of certain format conversions provided through the use of OpenVMS converters.

#### **Messaging**

The electronic messaging function provides off-line message preparation and reading of mail over a unified mail system using automated distribution services. Mail transfers take place between the user's Macintosh and the selectable VAX-based host system containing the ALL–IN–1 DESKtop Server for OpenVMS.

All outbound and inbound mail is stored and forwarded by ALL–IN–1 on the host OpenVMS system. Text and application proprietary data files can be attached to mail messages for transmission or reception. The ALL–IN–1 DESKtop Server for OpenVMS provides users with seamless document conversion through the use of OpenVMS converters, provided the appropriate conversion routines have been installed. Other functions provided by Messaging include automatic address validation, delayed mail, viewing of mail logs, and the ability to disable/enable mailbagging on the host.

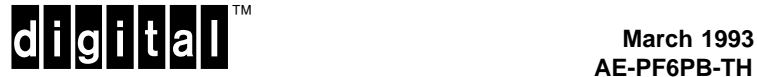

## Built-in Editor

ALL–IN–1 DESKtop for Macintosh has a built-in editing and viewing system for text-based files only. The editor is invoked through the pull-down menus and via script commands. The editor is also invoked by the application used for the creation of mail. This aids users in quick viewing of text-based attachments from the messaging system, DESKtop customizations, or script development.

## Remote Access

File Transfer, Terminal Emulation, and Time Management are the three functions associated with the Remote Access function category.

File Transfers occur between the Macintosh and the current host in the following ways:

- Macintosh to/from OpenVMS
- Macintosh to/from ALL–IN–1 File Cabinet
- Macintosh to ALL–IN–1 printer

VT320 Terminal Emulation is built-in. It includes a remote callback mechanism whereby OpenVMS applications can send escape sequences via the terminal emulator to scripts on the Macintosh. It also supports keyboard redefinition, line caching, and split screen capabilities.

The Time Management function initiates a connection to the ALL–IN–1 Time Management function on the current host via Terminal Emulation.

#### Message Based Applications (MBAs)

Mail messages can be addressed to specially coded applications, called MBAs, on the current host service. The mail message triggers the application to perform the given function and return the results as a mail message or as part of another MBA message, causing further activity to be initiated on the Macintosh. The host can initiate and send an MBA to DESKtop which is processed by DESKtop. These MBAs are created using the script languages provided with the appropriate ALL–IN–1 product.

## **Customization**

ALL–IN–1 DESKtop for Macintosh allows customization of functionality, operation, program flow, and communication elements. Specific tools such as a Help Editor, DESKtop Editor, and Script Interpreter support the customization capability and are provided by the Manager Function category.

## Business Applications

Commonly used applications can be added as functions under this function category. Although the user can still choose to use MultiFinder® to launch applications, applications launched via the Business Applications function provide the benefit of allowing the user to place applications in a common location. This function allows the user to have applications that reside on network volumes appear on the desktop.

## **Directories**

Under this function, users gain access to the internal database structures including the Personal Address, Distribution List and Network Address directories, as well as the mail file cabinet.

The Personal Address Book contains the following scrollable information: Name, Description, Phone Number, Address, and Mail System. Entries in this book can be expanded, deleted, and modified.

Distribution lists for grouping mail addresses can be created or deleted. Furthermore, the contents of the distribution lists can be expanded, deleted, or changed. The distribution list may also be used to create nicknames.

The Network directory lists all accessible users on the enterprise-wide mail system known to the current Host Service. This scrollable list of network addresses is created by the system manager on the Host Service and either downloaded to the Macintosh or made available on a remote network volume.

#### Service Setup

The Service Setup function provides users with utilities for personalizing the DESKtop client for individual user configuration requirements.

#### DESKtop Setup

This setup function provides a way for scripts, directories, help files, and mail folders that have been organized across a set of disks (e.g., diskette, hard disk, and a shared volume) to be invoked according to a specific search order. Files and programs can be organized to provide alternative styles of use, such as an effective use of PATHWORKS, for sharing programs and directories, or to provide a way for multiple users to share a single Macintosh.

#### Network Connectivity

Communications between the Macintosh and the VAX occur in the following ways:

- Ethernet network support is provided by the following:
	- AppleTalk® compatible file server for file transfers such as PATHWORKS for Macintosh VAXshare
- DECnet for file transfer via the PATHWORKS for Macintosh DECnet tool
- LAT for file transfer, mail notification, and terminal emulation via the DESKtop implementation of Kermit and the LAT tool provided with the ALL–IN–1 DESKtop for Macintosh product
- CTERM for file transfer, mail notification, and terminal emulation via the DESKtop implementation of Kermit and the PATHWORKS CTERM tool
- LocalTalk® networking is supported by the following (users must have LocalTalk to Ethernet bridge, i.e., Kinetics FastPath®):
	- AppleTalk compatible file server for file transfers such as PATHWORKS for Macintosh VAXshare
	- DECnet for file transfers via the PATHWORKS for Macintosh DECnet tool
	- CTERM for file transfer, mail notification and terminal emulation via the DESKtop implementation of Kermit and the PATHWORKS CTERM tool
- A Serial connection via a direct line, modem, DECserver, or dataswitch, providing file transfer (via Kermit), mail notification, and terminal emulation

#### Help

Help is accessed through the Help command under the Apple menu. Selecting Help causes a hierarchical menu to pop up, listing the available Help. Context-sensitive Help associated with the current window of the application is limited.

### Password Protection

By default, no password is required to run ALL–IN–1 DESKtop for Macintosh. Optionally, a user can set a password and be prompted for the password before ALL–IN–1 DESKtop for Macintosh can run.

#### Macintosh Communications Toolbox

ALL–IN–1 DESKtop for Macintosh uses Apple Computer's Macintosh Communications Toolbox. This is system software that provides Macintosh applications with standard access to communication services. The Communications Toolbox must be installed for ALL–IN–1 DESKtop for Macintosh to run, and the communication tools for the desired method(s) of communication must be present in the Communications folder in the Macintosh system folder. ALL–IN–1 DESKtop for Macintosh ships with the Serial Tool, LAT Tool, and VT320 Tool.

## Restrictions and Limitations

Each ALL–IN–1 DESKtop for Macintosh user is required to have an OpenVMS account to allow interactive sessions, to have an ALL–IN–1 account on the host computer, and to be registered in the ALL–IN–1 DESKtop Server.

# **INSTALLATION**

ALL–IN–1 DESKtop for Macintosh uses the Macintosh installer supplied by Apple to install the Communications Toolbox. For installation of different language versions of this product, use the Macintosh installer supplied by Apple for each language version of the Communications Toolbox. The ALL–IN–1 DESKtop for Macintosh product is installed by copying the executable and folder hierarchy.

## **HARDWARE REQUIREMENTS**

Macintosh configurations as specified in the System Support Addendum (SSA 55.25.01-x).

## **SOFTWARE REQUIREMENTS**

For VAX Systems:

• ALL–IN–1 DESKtop Server for OpenVMS

For Macintosh Systems:

- Macintosh Operating System
- Apple Computer's Macintosh Communications Toolbox

Apple Computer's Macintosh communications tools shipped with this product are: LAT Tool, Serial Tool, and VT320 Tool.

Refer to the System Support Addendum (SSA 55.25.01 x) for availability and required versions of prerequisite /optional software.

## **ORDERING INFORMATION**

Software Licenses: QL-YLAA\*-\*\* Software Media and Documentation: QA-YLAAA-HB Software Documentation only: QA-YLAAA-GZ Software Product Services: QT-YLAA\*-\*\*

#### Programmer's Reference Manual: AA-PGF2A-TH

**Note:** The Programmer's Reference Manual for ALL–IN–1 DESKtop for Macintosh is not included in the media and documentation kit. It must be ordered separately.

\* Denotes variant fields. For additional information on available licenses, services, and media, refer to the appropriate price book.

#### **SOFTWARE LICENSING**

This layered product offers a Personal Use License. Each Personal Use License allows one identified individual to use the layered product.

This license gives users the right to use the software on one Macintosh computer. The Macintosh computer is considered the CPU on which the software is "first installed" under the terms of the license agreement.

This software is furnished under the licensing provisions of Digital Equipment Corporation's Standard Terms and Condition. For more information about Digital's licensing terms and policies, contact your local Digital office.

## **SOFTWARE PRODUCT SERVICES**

A variety of service options are available from Digital. For more information, contact your local Digital office.

## **SOFTWARE WARRANTY**

Warranty for this software product is provided by Digital with the purchase of a license for the product as defined in the Software Warranty Addendum of this SPD.

- ® Apple, AppleTalk, EtherTalk, LocalTalk, Macintosh, and MultiFinder are registered trademarks of Apple Computer, Inc.
- ® AT is a registered trademark of International Business Machines Corporation.
- ® FastPath is a registered trademark of Kinetics, Inc.
- ® Hayes is a registered trademark of Hayes Microcomputer Products, Inc.
- ® Novell is a registered trademark of Novell, Inc.

™ The Digital logo, ALL–IN–1, DECnet, DECserver, Digital, LAT, OpenVMS, PATHWORKS, RX, Scholar, VAX, VAXshare, and VT320 are trademarks of Digital Equipment Corporation.

# **System Support Addendum**

# **PRODUCT NAME: ALL–IN–1 DESKtop for Macintosh, Version 1.1 SSA 55.25.01-A**

# **HARDWARE REQUIREMENTS**

#### Processors Supported

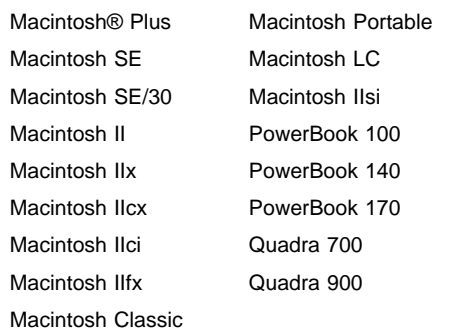

#### Other Hardware Required

- 4.0 MB of available RAM
- One diskette drive capable of reading 3.5-inch (800 KB) diskettes
- A hard disk or AppleTalk® Network Volume, e.g., PATHWORKS for Macintosh
- A communication device chosen from the following list:
	- A serial communication line
	- A Digital Scholar Plus, Hayes® or 100-percent Hayes-compatible modem
	- An Ethernet adapter (Apple's EtherTalk® or Kinetics/Novell® Etherport Ethernet adapter)
	- For LocalTalk®, a LocalTalk to Ethernet Bridge (i.e., FastPath®)

## Disk Space Requirements:

- Maximum disk space required for the installation is 1.5 MB
- Maximum disk space required for use is 1.5 MB

These counts refer to the disk space required on the system disk. The sizes are approximate; actual sizes may vary depending on the user's system environment, configuration, and software options.

#### **OPTIONAL HARDWARE**

• An extended keyboard

## **SOFTWARE REQUIREMENTS**

For VAX Systems:

• ALL–IN–1 DESKtop Server for OpenVMS V1.2

For Macintosh Systems:

- Macintosh Operating System V6.0.4, V6.0.5, V6.0.7, V7.0
- Apple Computer's Communications Toolbox V1.0

Apple Computer's Macintosh communication's tools shipped with this product are: LAT Tool V1.1, Serial Tool V1.0.1, and VT320 Tool V1.0.2.

## **OPTIONAL SOFTWARE**

- PATHWORKS for Macintosh V1.0 or V1.1 (requires the Macintosh Operating System V6.0.4 and AppleTalk Phase II)
- Communications tools required for desired connectivity, such as EtherTalk Phase II software if Ethernet connectivity is desired, CTERM software if CTERM connectivity is desired, and AdminLAT and LAT software if LAT connectivity is desired.

**Note:** Word processing format converters are not part of this product. Format conversions are done by ALL–IN–1 DESKtop Server for OpenVMS (SPD 31.71.xx).

## **GROWTH CONSIDERATIONS**

The minimum hardware/software requirements for any future version of this product may be different from the requirements for the current version.

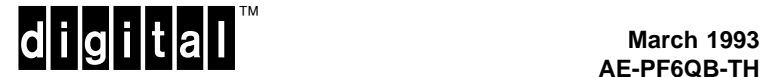

# **DISTRIBUTION MEDIA**

RX24 hard-shell diskette (Macintosh formatted 3.5-inch diskette, 800 KB double-sided, double-density)

## **ORDERING INFORMATION**

Software License: QL-YLAA\*-\*\* Software Media and Documentation: QA-YLAAA-HB Software Documentation only: QA-YLAAA-GZ Software Product Services: QT-YLAA\*-\*\*

Programmer's Reference Manual: AA-PGF2A-TH

**Note:** The Programmer's Reference Manual for ALL–IN–1 DESKtop for Macintosh is not included in the media and documentation kit. It must be ordered separately.

\* Denotes variant fields. For additional information on available licenses, services, and media, refer to the appropriate price book.

The above information is valid at time of release. Please contact your local Digital office for the most up-to-date information.

- ® Apple, AppleTalk, EtherTalk, LocalTalk, Macintosh, and MultiFinder are registered trademarks of Apple Computer, Inc.
- ® AT is a registered trademark of International Business Machines Corporation.
- ® FastPath is a registered trademark of Kinetics, Inc.
- ® Hayes is a registered trademark of Hayes Microcomputer Products, Inc.
- ® Novell is a registered trademark of Novell, Inc.
- ™ The Digital logo, ALL–IN–1, DECnet, DECserver, Digital, LAT, OpenVMS, PATHWORKS, RX, Scholar, VAX, VAXshare, and VT320 are trademarks of Digital Equipment Corporation.